## **Story in Nature 2022**

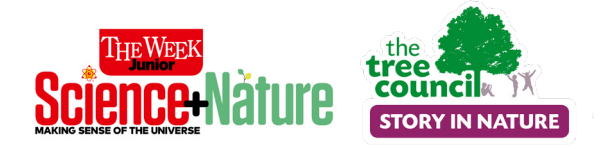

## **Entry form**

To enter via email please download and complete the entry form and send it along with your child's entry to schools[@treecouncil.org.uk](mailto:schools%40treecouncil.org.uk%20?subject=Story%20in%20Nature%20competition) with the subject header 'Story in Nature competition entry.'

To enter via post, please download, print and complete the entry form and send it along with your child's entry to The Tree Council at 4 Dock Offices, Surrey Quays Road, London, SE16 2XU. Please mark the envelope 'Story in Nature competition.'

Full terms and conditions and privacy information are available on ou[r website](https://youngtreechampions.org/competitions/story-in-nature/).

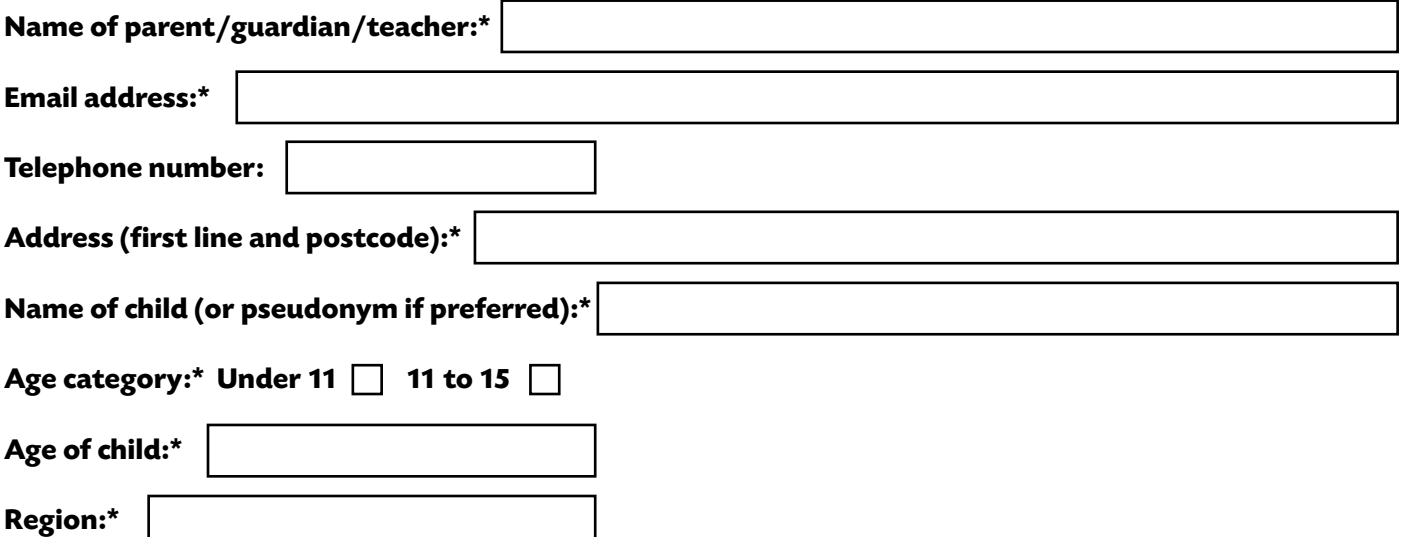

**I confirm that I am the parent/guardian of the child (or teacher who has obtained the child's parent/guardian's consent) and that I am authorised to submit this entry.\*** 

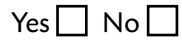

**I consent to the child's first name, age and region being shared alongside the competition entry with the competition judges.\*** 

Yes I No I

**We would love to be able to send you the latest updates from The Tree Council. Please confirm your consent for The Tree Council to send you email updates about our work and how you can get involved.\***

Yes <mark>ビ</mark> No

**Please tick here if you would like your information to be shared with The Week Junior and The Week Junior Science+Nature, who may send you information (by email) about their offers, goods and services.** 

Yes ∐ No I<mark>∠</mark>

\*All fields marked with an asterix must be completed.

**Entry:** Please attach entries to your email as a separate document or image, or include on a separate sheet of paper if entering via post. The document or sheet should be clearly labelled with your name and your child's name and age. If you are a teacher and are submitting multiple entries, please enter 'multiple' into 'Name of child' box and ensure that pupil's names and ages are clearly displayed on each entry, along with your name. Please also ensure you have parental/guardian permission to submit entries.